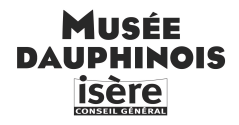

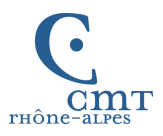

# **Etres fantastiques en Dauphiné et en Savoie : la collecte de Charles Joisten**

Ces journées consacrées aux traditions orales vont commencer par l'évocation de celui qui en fut le plus grand collecteur en Dauphiné et en Savoie, Charles Joisten, qui fut également conservateur du Musée dauphinois de 1968 à sa mort en 1981.

Pendant plus de 25 ans, Charles Joisten a passionnément recueilli la parole des gens, en centrant sa recherche essentiellement sur les *contes* et des *récits légendaires*, mais attentif à toutes les formes d'oralité, il a aussi enregistré des chanteurs et des musiciens lorsque ses recherches les lui faisait rencontrer. La phonothèque du Musée dauphinois, qu'il a fondée, conserve ainsi, entre beaucoup d'autres choses, de beaux documents musicaux, ainsi que des enregistrements de conteurs.

Tôt dans sa vie (à peine 15 ans en 1951), c'est tout d'abord à la recherche de *contes* qu'il est parti. Ceci parce qu'il avait lu dans un ouvrage récemment paru du grand ethnologue Van Gennep que lui-même n'avait pu recueillir dans les Hautes-Alpes, et pas davantage en Isère, aucun de ces grands contes, type Perrault ou Grimm, que d'autres collectes avaient mis au jour en abondance dans d'autres provinces françaises à la fin du XIX<sup>e</sup> siècle et au début du  $XX^e$ .

Les premières collectes de Charles Joisten, dans les villages des hautes vallées des Hautes-Alpes, à sa grande joie, démontrent vite le contraire. Sans plus attendre, dès ses premières trouvailles il est impatient d'aller voir Van Gennep en personne. Ce dernier, aussi étonné qu'enthousiasmé le guide vers Paul Delarue, le spécialiste du conte en France, qui à son tour s'intéresse à sa collecte, et l'initie au classement et à l'étude scientifique du conte.

Charles étend progressivement ses recherches au reste du Dauphiné, Isère et Drôme, puis à la Savoie. Au total, c'est plusieurs centaines de versions de contes qu'il a pu noter, et qui sont actuellement publiées.

Mais pour les détenteurs de savoir oral, tout ce que l'on raconte est "conte". Et lorsque C.J., demandait aux gens ce que l'on "contait" (à proprement parler) dans le pays, on lui a fait entendre toutes sortes de récits parmi lesquels de vrais *contes*, mais aussi des *récits légendaires*, en particulier des récits où interviennent des *êtres fantastiques* (fées, esprit domestique, diable, revenants…), récits auxquels on croit ou on est censé croire, des *récits de croyances* (alors que les *contes* restent des récits de fiction).

Au fil de ses enquêtes, et vu l'abondance de la collecte en ce domaine, c'est plus particulièrement pour ce type de récits que C.J. va se passionner. D'ailleurs, si son département d'origine, les Hautes-Alpes, s'est révélé riche en *contes*, les autres régions des Alpes en livreront beaucoup moins, tandis que les récits sur les êtres fantastiques vont se révéler partout d'une richesse exceptionnelle, surtout dans les pays de montagnes, aussi bien celles du Dauphiné que celles de la Savoie.

Mais au total, c'est bien l'ensemble du territoire, qu'il quadrille de ses enquêtes, montagnes à l'est, collines et plaines à l'ouest.

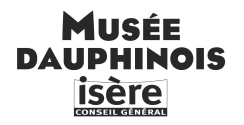

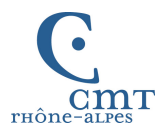

C'est ainsi que dès les années 60 il envisage une étude d'ensemble du corpus qu'il a recueilli. Il l'intitule *Le monde fantastique dans le folklore des Alpes françaises, Savoie et Dauphiné*. C'est à cette partie de sa collecte que nous nous attachons ici.

Lorsqu'en 1967 il entre au Musée Dauphinois, Charles Joisten a rassemblé sur ce sujet un fonds de plus de 10000 documents qu'il a organisé thématiquement et géographiquement. Il a complété son enquête orale par une recherche systématique dans les sources écrites : ce sont les fonds d'archives, qui contiennent des enquêtes réalisées dès le milieu du XIXe siècle auprès des curés et des instituteurs ; dans ces enquêtes se trouve toujours un chapitre sur les "superstitions" (ainsi sont qualifiés les récits qu'il recherche) ; également des publications locales peu connues dans lesquelles figurent des documents directement issus de la tradition. Il s'est lié avec des historiens, qui l'aident à relier à l'histoire les faits qu'il a recueillis – ce qui donne un sens particulier à de nombreux récits ; avec des linguistes, qui permettent d'expliquer l'origine de nombreuses appellations dialectales d'êtres fantastiques.

Cependant il est désormais pris au Musée par les recherches propres à son travail de conservateur (ainsi que par la revue *Le Monde alpin et rhodanien* qu'il a créée en 1973). Sans délaisser toute réflexion sur son sujet, réflexion que l'on voit avancer dans des articles destinés à des publications nationales et internationales<sup>1</sup>, son projet global entre en sommeil.

Ce travail, qu'il n'a jamais pu reprendre, n'est pourtant pas tombé dans l'oubli.

Des dossiers qu'il avait ouverts ont été menés à bien et publiés<sup>2</sup>; et surtout la publication du corpus complet des êtres fantastiques a été possible – sous une forme évidemment différente de celle qu'il prévoyait – et forme désormais cinq gros volumes, qui totalisent  $2500$  pages<sup>3</sup>. Ceci grâce au soutien du Musée dauphinois que je ne saurai assez souligner. Pour mener à bien ce travail, le Musée a permis le recrutement d'un jeune ethnologue, Nicolas Abry, qui a eu pour tâche, en particulier, de relier le corpus des êtres fantastiques au *Motif Index* de Stith Thompson. Ce vaste catalogue repère, sur le plan international, les motifs narratifs des récits de tradition orale. Chaque récit de l'enquête Joisten s'insère ainsi dans un patrimoine narratif international.

<sup>1</sup> Cf. JOISTEN C., 1970, "De quelques sources d'influences dans la formation des récits légendaires alpestres", *Arts et Traditions Populaires*, t. 18, n° 1-2-3, janvier-septembre, p. 141-158. – JOISTEN C., 1973, "La légende de la Châtelaine ogresse", *Festschrift für Robert Wildhaber, zum 70. Geburtstag am 3. August 1972*, Schweizerische Gesellschaft für Volkskunde, Bâle, p. 277-282. – JOISTEN C., & ABRY C., 1983, "Du 'Roi chasseran' au *Récheran* scieur de têtes : un avatar de la chasse sauvage en Savoie", in *Dialectologie, histoire et folklore. Mélanges offerts à Ernest Schüle pour son 70<sup>e</sup> anniversaire*, Berne, Francke, p. 286-328, 1 carte h. t. <sup>2</sup> JOISTEN C. & JOISTEN A., 1986, "Cinq figures de magiciens en Dauphiné et Savoie", *Le Monde alpin et rhodanien*, n° 1, p. 17-136 . – <sup>2</sup> JOISTEN C., CHANAUD R. & JOISTEN A., 1992, "Les loups-garous en Savoie et Dauphiné", *Le Monde alpin et rhodanien*, n° 1-4, *Êtres fantastiques dans les Alpes. Recueil d'études et de* 

*documents en mémoire de Charles Joisten (1936-1981)*, p. 17-182.

<sup>2</sup> <sup>3</sup> C. JOISTEN*, Êtres fantastiques du Dauphiné.* I. *Patrimoine narratif de l'Isère* (2005, 576 p.) ; II. *Patrimoine narratif des Hautes-Alpes* (2006, 608 p.) ; III. *Patrimoine narratif de la Drôme* (2007, 256 p.). – *Êtres fantastiques de Savoie*. I. *Patrimone narratif du département de la Savoie* (2009, 560 p.) ; *Patrimone narratif du département de la Haute-Savoie* (2010, 512 p.). Edition préparée par A. Joisten et N. Abry, Grenoble, Musée dauphinois.

# MNCÉE **DAUPHINOIS Isère**

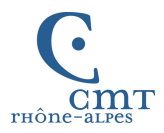

# **Le corpus**

Quels sont les êtres fantastiques des récits recueillis ?

Dans ce monde foisonnant on retiendra quelques êtres marquants :

Ceux qui peuplent l'espace sauvage tout en entretenant des rapports avec les humains ; ceux qui modèlent cet espace.

Ceux qui peuplent l'espace domestique et qui ont à voir avec les biens possédés.

Ceux qui ont un pouvoir sur les humains et leur destinée : le *diable* et les esprits diaboliques. Dans un domaine connexe, les suppôts du diable, les *sorciers*, les *loups-garous*.

Les êtres en relation avec les morts : les *revenants*, la *chasse sauvage*.

Il existe aussi une très grande diversité d'êtres qui accompagnent la vie des gens dans toutes sortes de circonstances. Ce sont : des humains fantastiques, dames blanches, lavandières, homme sans tête, cavaliers… ; des animaux fantastiques, surtout domestiques : chevaux, bovins, troupeaux de petits cochons, chiens… ; des objets, des bruits..., la liste est longue. Ils se manifestent à la lisière des villages, sur un pont, à la traversée d'un bois, près d'un ruisseau, ils suivent de nuit les passants ; on leur est confronté dans les chalets d'alpages, l'hiver, après la descente des troupeaux.

Tout cet environnement fantastique a inspiré assez universellement la crainte pour qu'elle soit mentionnée par plus d'un informateur. Un exemple parmi bien d'autres : "C'est sous la pression de la peur que ça m'a pénétré dans la mémoire et que je m'en rappelle."

Etat d'esprit préparé dès l'enfance, puisque des croquemitaines assez effrayants forment tout un système d'éducation, pour faire obéir les enfants, les empêcher d'aller dans les endroits dangereux : des vieux ou des vieilles avec un sac sur le dos pour emporter les désobéissants, des mains, rouge, noire, munie d'un crochet qui sortent du puits ou de la rivière pour y entraîner les imprudents…

Les premiers évoqués ne seront pas particulièrement effrayants.

# *L'espace sauvage habité : les fées*

Dans l'espace sauvage, autour des villages, habitent des êtres dont le nom français ou francisé est en général celui de *fées* (en dialecte, les *fayes* dans la partie nord, les *fades* dans la partie  $\text{sud})^4$ .

Ces *fées* sont différentes de celles des contes. Elles sont le plus souvent de petite, voire très petite taille, parfois poilues, velues, "bourrues" comme on dit. Elles forment un "petit peuple", avec des êtres masculins et féminins, des enfants. Elles habitent dans des grottes, dans les trous de rochers, dans la forêt ; elles entretiennent avec les humains des rapports nombreux et complexes.

Tantôt elles ont besoin des humains pour survivre : elles volent chez eux de la nourriture (des pommes de terre, de la farine), elles viennent silencieusement dans les maisons prendre place à côté de l'âtre pour se chauffer, tant et si bien que les gens cherchent à les faire parler pour en apprendre plus sur elles.

A l'opposé, les fées ont des pouvoirs, par exemple celui de dispenser des richesses, à la condition expresse qu'on leur fasse confiance.

 $\frac{1}{4}$ Plus localement d'autres noms : *bouames*, *bretous*, *carcari*…

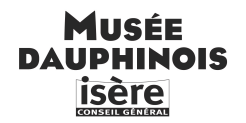

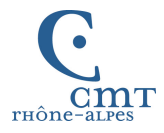

*L'âge de la fée*. – Une *faye* (une fée) venait de par là-haut dans la montagne et elle rentrait tous les soirs dans une maison de Roche Noire pour se chauffer. Un soir, ceux de cette maison avaient ramassé *bien* des escargots et les avaient mis dans les cendres de la cheminée, en disant :

– La *faye* va venir, ça va lui faire peur, et ils avaient été se coucher.

Les escargots, ils soufflaient, ils sifflaient, ils écumaient parce que dessous c'était chaud. C'était pour faire parler la *faye*.

Et en effet quand elle était rentrée par la *chatëire* , en voyant les escargots, elle avait dit :

J'ai vu le pré Pouta cent ans bois, cent ans blé, cent ans pré,

Mais jamais je n'ai tant vu de petits pots bouillonner !

C'est comme cela que les habitants de la maison ont su l'âge de la fée. La Combe-de-Lancey, recueilli à Revel, janvier 1959 (*Etres fantastiques… Isère*, p. 52, n° 3)

*La femme qui accouche une fée et les feuilles changées en or*. – Une *fâye* voulait accoucher mais elle était fatiguée alors elle a été cherché une femme à Chamoussière qui faisait l'accoucheuse.

Cette femme est montée là-haut dans cette habitation, qu'on appelait le *Trou des fâyes*.

Elle a fait ce qu'il y avait à faire pour cet accouchement.

Et puis, quand ça a tout été terminé, la *fâye* lui a donné un plein tablier de feuilles de frêne en lui disant :

– Tiens, voilà ton paiement.

La femme est partie et en cours de route elle a jeté les feuilles.

Dans le tablier, il y avait une poche, et il était resté quelques feuilles dedans.

Elle a continué son chemin, elle ne pensait plus aux feuilles de frêne.

Mais en arrivant chez elle, c'étaient plus des feuilles de frêne dans le tablier, c'étaient des pièces de vingt francs en or, des louis.

Vite, elle est retournée sur place, mais elle n'a plus rien retrouvé, ni feuilles, ni pièces. Moi je sais l'endroit, mais j'ai eu beau regarder, je n'ai jamais rien trouvé !

Séchilienne, août 1959

(*Etres fantastiques… Isère*, p. 181, n° 6)

Ainsi les rapports des humains avec les fées peuvent être intimes, comme lorsque cette femme accouche une fée. Les fées cherchent aussi souvent à échanger leurs enfants contre ceux des humains qu'elles trouvent plus beaux (c'est le thème international du *changelin*).

Il arrive aussi qu'un homme épouse une fée.

Il existe des versions montagnardes de l'histoire de Mélusine. Mélusine est une fée poitevine dont plusieurs familles nobles revendiquent l'ascendance ; l'une d'elle est la famille de Sassenage, dont on connaît le château aux portes de Grenoble, près des fameuses "cuves" plus haut dans la montagne où, dit-on, la fée venait se baigner. On sait aussi que Mélusine interdisait à son époux de la voir chaque samedi, parce que ce jour-là le bas de son corps se transformait en serpent – interdit qui fut naturellement transgressé et aboutit au départ de la fée.

C'est en Maurienne que l'on connaît, dans certains villages de montagne, l'histoire de la *faye* qui épouse un humain. Comme dans l'histoire de Mélusine, le couple a des enfants, la famille

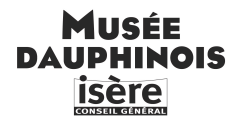

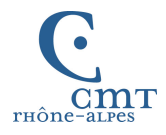

est prospère. Mais aussi comme Mélusine, s'unissant à un homme, la fée prononce un interdit, et l'on peut deviner la suite.

*La fée mariée à un humain et la récolte prématurée*. – Un homme du Plan, un certain Constantin, s'était marié avec une des *fayes*.

La fée lui avait fait promettre de ne jamais l'appeler "*faye*".

Le temps passa et ils eurent trois enfants.

Un jour, le mari se rend à la foire de Saint-Jean-de-Maurienne pour y vendre des bêtes. Mais pendant ce temps là à la maison, l'orage menace, la fée décide de rentrer le blé qui était coupé.

En rentrant, voyant cela, le mari s'écrie :

– Garce de *fayé*, elle m'a tout rentré mon blé !

Le lendemain, il neigea et il se repentit de ses paroles, mais c'était trop tard, la fée avait quitté sa maison.

On dit que tous les jours, la fée est revenue s'occuper de ses enfants :

les laver, les peigner, les habiller. Un jour, son mari a voulu la retenir, mais la fée a réussi à s'échapper.

Et depuis elle n'est plus jamais revenue.

Nota. – Un autre récit précise que "le blé que la fée avait rentré finit de mûrir à la grange, tandis que le blé des autres pourrit sur place".

Albiez-Montrond, septembre 1966 ; Saint-François-Longchamp, vaut pour Montgellafrey, août 1963, (*Etres fantastiques… Savoie*, p. 76-77, n° 3 et 116, n° 4)

Les fées ont aussi des savoirs, qu'elles ont transmis aux hommes. Dans tout l'arc alpin (Alpes suisses et italiennes comprises) on raconte que ce sont des êtres sauvages qui ont appris aux montagnards à utiliser le lait – dont on connaît l'importance dans l'économie de ces pays. Sa transformation en fromage laisse un résidu, le petit-lait, dont, disent les fées, d'autres choses encore auraient pu être tirées, si seulement les humains ne s'étaient pas montrés curieux et arrogants.

*La fée et la paysanne arrogante*. – Un jour, une fée vint trouver un jour une femme qui était seule dans un chalet de montagne et lui proposa de lui apprendre à extraire de la cire du petit-lait.

– Il faut traire la vache, dit la fée.

- Je le sais, je le sais ! répondit avec impatience la femme.
- Il faut couler le lait et le passer dans un tamis.
- Je le sais, je le sais !
- Il faut le mettre refroidir.
- Je le sais, je le sais.
- Une fois refroidi, il faut le faire cailler avec de la caillette.
- Je le sais, je le sais !
- Il faut enlever la caillée pour ne garder que le petit lait.
- Je le sais, je le sais !

Devant tant d'impatience la fée s'écria :

– Et bien puisque tu sais tout, ce n'est pas la peine que je t'en dise davantage ! Sur ces paroles, la fée s'en est allée et on n'a jamais su comment faire de la cire avec du petit lait.

Le Pontet, décembre 1964 (*Etres fantastiques… Savoie*, p. 441, n° 2)

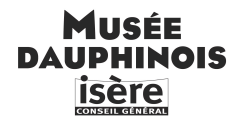

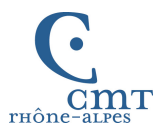

# *L'espace modelé ou expliqué*

La toponymie rappelle que les fées sont essentiellement liées au territoire. On peut repérer sur les cartes d'innombrables "grottes des fées" ; ainsi que des sources des fées, des jardins, des prés, des châteaux, des cheminées des fées – curiosité géologique bien connue –, des pierres des fées – à savoir des mégalithes.

En Haute-Savoie, contrairement à la description qu'on en donne en Dauphiné, les fées sont de grandes et fortes femmes. Et ce sont elles qui ont apporté, en les transportant sur leur tête, sous chaque bras ou ou dans leur tablier les énormes blocs erratiques qui parsèment le Chablais, ainsi que les deux dolmens qu'on peut encore y voir, à Saint-Cergues et Reignier.

Voici comment on se représente les fées à Sixt :

*Le passage qu'elles ouvrent dans la montagne avec leurs seins*. – Les fées habitaient dans de grandes cavités appelées les *Barmes* qui sont situées au fond de la Combe, sur la rive gauche du Giffre.

En haut du fond de la Combe, il existe un passage taillé dans le rocher, qu'on appelle "le Pas du Boret" qui conduit à une "montagne" à vaches.

On dit que ce sont les fées qui ont ouvert ce passage avec leurs seins.

Car ces seins elles les ont si longs qu'ils pendent dans leur dos par-dessus leurs épaules.

En les empoignant à pleines mains pour les projeter de gauche de droite contre le rocher, celui-ci vole en éclats, pour ouvrir le passage.

Aujourd'hui on emprunte encore ce chemin pour conduire le bétail à la "montagne" du Boret et certains se souviennent des fées et de leurs seins…

(Le Brairet, commune de Sixt, août 1964)

(*Etres fantastiques… Haute-Savoie*, p. 242, n° 1)

On peut remarquer que cette description des fées de Sixt est la même que, par exemple, celle de l'être sauvage du Caucase, l'almasty.

Les fées ne sont pas les seuls êtres invoqués pour expliquer les démesures du paysage alpin. Sur le mode plaisant il y a Gargantua :

• Les mégalithes sont : un caillou trouvé dans sa chaussure, dans sa salade de lentilles, ou coincée entre ses dents ; une pierre lancée avec sa fronde, le palet avec lequel il joue…

• Des rivières sont produites par son urine, des montagnes sont ses excréments (selon d'anciennes traditions, l'Aiguille de Quaix en Chartreuse en est un).

• Les dépressions et creux sont l'empreinte de ses fesses, de son talon (comme en Vercors), etc.

En fait, ce mode plaisant ne convient pas à la plupart des bouleversements physiques qui ont modelé les Alpes, et qui les remodèlent sans cesse : éboulements, glissements de terrain, torrents dévastateurs. On les dit produits par d'autres interventions surnaturelles, maléfiques

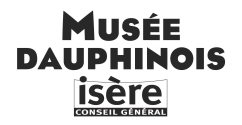

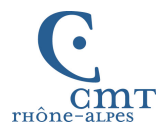

celles-là, liées au démon. Ce sujet forme à lui seul un énorme corpus (qu'on ne traitera pas  $\text{ici})^5$ .

# *L'espace domestique habité : l'esprit domestique*

Dans les demeures aussi réside un esprit. On le nomme en général l'*esprit follet*, (*follet*, *follaton*, *farfollet)*, *familier*, *diablotin* ; dans toute la région nord c'est le *servan* (*sarvan*, *servin*…) ; au sud, le *matagot,* la *mandrigoule*.

Il habite les chalets d'alpages, les granges, les fermes, également les maisons bourgeoises, les châteaux.

Ses nombreux noms font pendant à la multiplicité de ses apparences et de ses actions.

On le décrit sous des formes très diverses : un nain (habillé de rouge…), toutes sortes d'animaux, chat, truie, poule noire…, ce peut être aussi aussi une manifestation sonore comme un éclat de rire, ou un tourbillon de vent…

Il loge dans un coin de la maison, dans une pièce particulière, à la cave, au fenil, à la grange.

Il rend des services en soignant les animaux à l'écurie (chevaux surtout), ceux qu'il a pris en affection, et il tourmente les autres qu'on trouve au matin couverts de sueur car il les a fait galoper toute la nuit. Il fait avec les crinières et les queues des tresses si serrées qu'on ne peut les défaire – ou alors si on les défait ou si on les coupe l'animal en meurt.

On lui apporte quotidiennement une assiette de nourriture, qu'il considère comme un dû.

En montagne il fait des farces aux jeunes filles qui travaillent dans les chalets d'alpages, il tire les couvertures des dormeurs, les dérange en faisant du bruit avec leurs souliers pendant leur sommeil… (Il n'est d'ailleurs pas interdit de voir dans les "farces" qui lui sont attribuées de vraies farces, réellement infligées aux jeunes filles ou aux personnes crédules).

On comprend que celui qui possède cet esprit capricieux, farceur, tourmenteur, souhaite bien souvent se débarrasser de lui.

*La nourriture apportée à l'esprit domestique. La servante punie…* – Le *matagot* était une bête qui se transformait en chien, en gros chat et même en personne.

Il y avait une importante propriété connue au Villard sous le nom de "château" qui avait pour gardien un *matagot* qui logeait au sommet d'une petite tour, dans une chambrette.

Tous les jours, on devait lui porter sa soupe ; quand on tardait à le faire, on entendait le Matagot taper au plafond.

Une fois, la patronne avait dit à une servante nouvellement arrivée :

– Porte cette assiette de soupe dans l'escalier mais ne la goûte surtout pas.

Elle fit comme on lui dit mais la deuxième fois, la soupe sentait si bon qu'elle ne put résister à la tentation, elle la goûta ;

Aussitôt elle reçut deux soufflets ;

<sup>7</sup> 5 Voir principalement : ABRY C., JOISTEN A. & BERLIOZ J., 1988, "Le dialogue des esprits maléfiques dans la montagne (Savoie, Dauphiné et Valais romand)", *Le Monde alpin et rhodanien,* n° 1-2, *La haute montagne. Vision et représentations*, p. 61-86. – ABRY C. & JOISTEN A., 1995, "Êtres fantastiques conducteurs de coulées dans les Alpes. Du hasard et de la nécessité des spéculations dans la narration", *Le Monde alpin et rhodanien*, n° 1, p. 39-66. – ABRY C. & JOISTEN A., 1996, "Ars brûlée et submergée, dans l'espace des phases des récits de catastrophes du Dauphiné et de la Savoie en neige, glace, eau… et feu", in C. ABRY, A. JOISTEN, M. COLARDELLE & E. VERDEL, *Les légendes du Lac de Paladru parmi les récits de catastrophes du Dauphiné et de la Savoie*, Charavines, Maison du Pays d'Art et d'Histoire des Trois Vals-Lac de Paladru, p. 23-73 et 84-93.

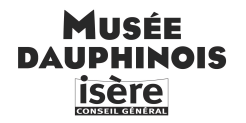

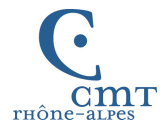

Elle est redescendue l'escalier plus vite qu'elle ne l'avait monté et quand elle est arrivée toute en larmes devant sa maîtresse, celle-ci a dit :

– Ah toi, tu as gouté la soupe. Saint-Firmin, novembre 1958 et Forest-Saint-Julien, février 1958 (*Etres fantastiques…* Hautes-Alpes, p. 85-86, n° 6 et p. 161, n° 5)

*Les chasseurs taquinés par le follet*. – Une fois, il y avait plusieurs chasseurs qui couchaient dans une cabane de bergers à La Muzelle. Pendant la nuit, ils étaient taquinés par le *follet* qui faisait bouger leurs souliers et soulevait le foin. Si les chasseurs se levaient, le *follet* arrêtait son manège, mais dès qu'ils se recouchaient, il recommençait. Lorsqu'ils parlaient entre eux, le *follet* disait :

– Ouais, ouais, ouais ! Il ne disait pas autre chose. Venosc – mai 1963 (*Etres fantastiques… Isère*, p. 190-191, n° 9)

*Du tabac à priser pour s'en débarrasser*. – Le *fouleut* est un esprit tapageur qui fait du bruit, d'un côté, de l'autre. Je n'ai jamais entendu dire qu'on ait vu le *fouleut*. C'est un mystère.

Il tresse la crinière de certaines juments. C'est emmêlé l'un dans l'autre, tout tordu, ça forme des boules ; c'est impossible de le démêler, vous ne risquez pas de le peigner. Si on coupe les crins – ce qui est la seule solution pour remettre la crinière en état –, la bête dépérit et risque de crever.

Pour punir le *fouleut* et le chasser de la maison, il faut qu'une personne "qui possède un don" renverse une tabatière de tabac à priser dans un coin de la maison en prononçant certaines paroles qui font souffrir le *fouleut*. Celui-ci est obligé de ramasser le tabac grain par grain et on l'entend pleurer pendant qu'il fait ce travail. Mont-de-Lans – avril 1961 (*Etres fantastiques… Isère*, p. 156, n° 8)

Dans d'autres régions, il se montre le gardien efficace des riches propriétés, des biens de son "patron", vaste sujet, qu'on n'abordera pas ici<sup>6</sup>.

Les "récits de croyances" ont aussi un registre qui exprime des préoccupations bien plus personnelles et profondes.

### *Penser la destinée humaine*

Dans une société aussi christianisée que l'est celle des Alpes, la religion a profondément modelé les esprits. Les fins dernières, paradis ou enfer, sont la préoccupation de chacun, dans l'incertitude où l'on se trouve du moment de la mort. Les prêches répétés des curés, les

 <sup>6</sup> Xf. ABRY C., CHANAUD R., DEVOS R. & JOISTEN A., 1985, "Entre Savoie et Dauphiné : le 'Servan' lutin au service des seigneurs", in *Mouvements populaires et conscience sociale, XVI<sup>e</sup> -XIX<sup>e</sup> siècles*, Actes du colloque de l'Université Paris VII, Paris, 24-26 mai 1984, recueillis et présentés par Jean Nicolas, Paris, Maloine, p. 101- 109. – ABRY C. & JOISTEN A., 1996, "La servante punie pour avoir touché à la part de l'esprit domestique. Un récit-type pour un espace social", in *Les êtres imaginaires dans les récits des Alpes*, Actes de la conférence annuelle sur l'activité scientifique du Centre d'Études Francoprovençales, Saint-Nicolas, 1995, Aoste, Assessorat de l'Instruction publique/BREL, p. 57-79.

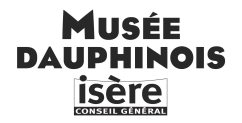

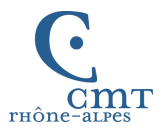

"missions" de certains ordres religieux, bien loin d'apaiser les esprits, ont accentué à l'extrême cette angoisse.

L'imaginaire fantastique s'en trouve très fortement marqué.

# – *Le diable*

Le diable, qui tient une place importante dans les croyances a pris dans cet imaginaire une vraie réalité. Il est en quelque sorte la projection de toutes les angoisses nées de la peur de l'enfer. Il se montre omniprésent, capable de surgir en personne inopinément à côté de tout un chacun.

Ses apparences sont aussi nombreuses que les circonstances dans lesquelles il se manifeste : bel homme séducteur ou belle jeune fille tentatrice ; mais dans ce cas on peut reconnaître sa vraie nature, car il a un pied fourchu, de chèvre ou de bœuf. Il prend aussi toutes sortes d'apparences animales : chat, lièvre boiteux, chamois noir, bouc noir. Son départ est en général signé par "une flamme de feu".

Il est évidemment très redouté. Sans parler de ceux (assez rares) qui n'ont pas craint de signer un pacte avec lui, pour obtenir du gibier en abondance quand ils sont chasseurs, ou n'importe quelle autre richesse, il y a, plus fréquemment, ceux qui ont commis un acte malhonnête, ceux qui ont simplement travaillé ou chassé le dimanche au lieu d'aller à la messe, joué aux boules pendant les vêpres… Qui au village ne l'a fait au moins une fois dans sa vie ?

Il y a aussi les jeunes gens, dont la conduite est "immorale". Mais il faut savoir qu'aux yeux de l'Eglise, les simples fréquentations le sont, sans parler de la pratique de la danse condamnée sans relâche par les curés, ainsi que les mascarades de Carnaval au milieu desquels le diable se glisse incognito.

### *Le diable masqué ou les treize masques*.

Ils étaient douze qui se sont masqués pour le carnaval ;

Ils sont partis des Adrets pour se rendre à Tigneux.

En chemin, ils ont remarqué qu'ils étaient treize.

Avant d'arriver à Rodesse, ils sont passés devant une croix en bois et là ils n'étaient plus que douze.

Un peu plus loin, ils se sont recomptés et ils se sont retrouvés treize.

Alors, ils se sont dit : "Il faut se reconnaître pour voir qui c'est ce treizième".

Ils se sont déshabillés et là, ils n'étaient plus que les douze du départ.

Le treizième ils ne l'ont jamais revu. C'était le diable.

Ils sont rentrés chez eux, mais ni eux ni leurs enfants ne se sont plus jamais masqués.

Les Adrets, avril 1959

(*Etres fantastiques… Isère*, p. 40, n° 21)

*L'agneau qui se fait porter et s'alourdit*. – Mon arrière-grand-père revenait un soir de La Tour-du-Pin. Voilà que sur son chemin il trouve un agneau dans un ruisseau. Il le charge sur son dos et se dit :

– Si cet agneau est perdu et qu'on le réclame, je dirai que c'est moi qui l'ai trouvé.

Et en marchant il sent l'agneau qui devient de plus en plus lourd ; il se dit :

– Il me tarde d'être chez moi, cet agneau est vraiment trop lourd !

En arrivant devant chez lui, il a posé l'agneau par terre et à ce moment là, il a entendu un énorme pet.

L'agneau a disparu et il a laissé un gros trou à la place ;

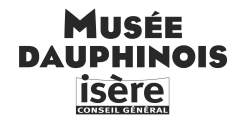

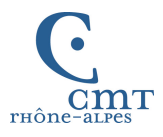

Ça a fait une *boutasse*, une petite mare devant chez nous. Plus tard, mon papa a planté un tilleul à la place de la *boutasse*. On a toujours pensé que mon arrière-grand-père avait eu affaire au diable. Rochetoirin, juin 1959 (*Etres fantastiques… Isère*, p. 453, n° 16)

Autre histoire maintenant.

*"Lou dana", l'enfant vendu au diable par son père, à son insu*. – Il y avait au village de Lémy, dans la commune de Mégevette en Haute-Savoie, un nommé José B. qui était très pauvre, et n'avait pas les moyens de reconstruire sa maison qui tombait en ruines. Un soir qu'il marchait sur la route tout en réfléchissant à sa misérable condition, il fit la rencontre d'un homme bien vêtu, mais dont le pied gauche avait la forme d'un pied de cheval – le droit était normal. C'était le diable, car ce dernier a toujours "quelque chose de difforme du côté gauche". L'inconnu fit un bout de chemin avec B. qui, tout en marchant, lui fit part de ses soucis, et il lui offrit de l'aider, en lui demandant, en échange de ses services, de lui céder "ce que sa femme portait sous son tablier". Les femmes ont toujours quantité de choses dans les poches de leur jupe : B. ne trouva pas l'exigence trop grande et conclut le pacte. Le diable lui promit de lui fournir "la charge d'écus qu'il pourrait emporter avec lui". B. prit livraison du sac d'écus dans le fond d'un petit ruisseau, au-dessus du village du Bourg, l'ancien cheflieu, il le porta jusqu'au village de Lémy et, sans tarder, se fit construire une magnifique maison.

Peu après, il s'aperçut que sa femme était enceinte, et là il comprit que c'était en échange de l'enfant que le diable lui avait donné toutes ces richesses. Lorsque la femme accoucha, et qu'il fut question de baptiser le nouveau-né, le diable apparut :

– Je t'ai fourni un sac d'écus que je suis allé chercher au fond de la mer. Il me faut l'enfant avant qu'il soit baptisé.

Cependant, si le père avait, sans le vouloir, disposé de son enfant, il n'était pas le seul à avoir les droits sur lui. La mère fit valoir les siens, et ne voulut pas céder son fils. Pour trancher la difficulté, on fit appel au curé. C'était le curé Boccard ; il dit au démon :

– Il est vrai que tu as des droits sur l'enfant, mais veux-tu me le laisser le temps que ce bout de bougie brûle ?

Ce ne pouvait être bien long, et le diable accepta de patienter. Cependant le curé se saisit de la bougie et l'avala. Elle ne put donc se consumer et l'enfant resta au curé. Le diable berné étendit la main sur le berceau ; une flamme et de la fumée jaillirent mais le berceau ne brûla pas, puis le diable disparut.

Après cette aventure, le fils de José B. fut considéré comme l'enfant du curé Boccard (on disait "le gosse à Boccard").

"Moi, dit l'informateur, j'ai connu cet homme qui avait été vendu au diable. J'avais 17 ou 18 ans quand il est mort, il était âgé de 80 ans environ, vers 1909 ou 1910. Il était petit, il s'appelait Basile B., mais dans le village on l'appelait *lou dana* (le damné). La maison construite avec l'argent du diable existe encore à Lémy, elle a une centaine d'années."

Mégevette, décembre 1965 (*Etres fantastiques… Haute-Savoie*, p. 97, n° 11)

Cette histoire de diable, finalement dupé, est connue de tout le pays. Pourtant, le principal informateur de ce village n'a pas voulu la dire : en effet, pour lui – qui avait pourtant

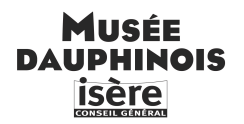

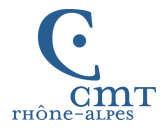

raconté tant d'histoires de *servans*, d'animaux fantastiques, de revenants – cette histoire-là était *vraie* et il ne pouvait pas la raconter, car disait-il, des descendants de la famille étaient toujours présents au village et cela leur aurait porté tort.

On touche ici du doigt la complexité du rapport des informateurs avec ces récits *de croyance*. Souvent on nous les a transmis en souvenir du temps passé, parce que "les anciens" les disaient ; on les racontait sans trop y croire, en ajoutant que c'étaient des balivernes d'autrefois, qui n'étaient bonnes qu'à faire peur. Mais on ne peut nier que bien des informateurs se montraient perplexes en les disant, et qu'ils ne mettaient pas en doute les faits d'expériences bien précis, relatés dans certains récits attribuées à des proches, à des voisins, ou vécus par eux-mêmes.

La grande inquiétude de la mort s'illustre aussi par les histoires de revenants.

### – *Les revenants*

En dehors de tout contexte chrétien, les récits de revenants illustrent les préoccupations concernant l'au-delà. Ils expriment la croyance à une solidarité fondamentale entre les vivants et les morts. Ils explorent les liens et les questionnements que l'on peut concevoir entre les vivants et les défunts.

Des récits il ressort que la principale raison, pour les morts, de se manifester est la "pénitence" qui les frappe dans l'au-delà pour une faute non expiée ou une promesse non tenue, dont seul le geste secourable d'un vivant, accomplissant à leur place ce qu'ils ont omis de faire, ou priant pour le repos de leur âme, peut les délivrer.

*Histoire de Toine Cueudri*. – Un bûcheron de Mégevette, surnommé Toine Cueudri, était allé dans la forêt de Diomaz avec son domestique, son âne et son chien le deuxième dimanche du mois d'août pour couper du bois.

A l'heure de la messe, ils ont entendu sonner l'église de Bellevaux qui se trouve en contrebas ; Le domestique a dit à son patron :

– Il faut s'arrêter cinq minutes et se mettre à genoux, il y a la consécration qui sonne à Bellevaux.

Cueudri a répondu " la consécration ? je m'en fiche", et il a continué son travail en rigolant.

A ce moment, un sapin est tombé, tuant l'homme, l'âne et le chien sur le coup. Seul le domestique a été épargné.

Depuis ce temps, tous les deuxièmes dimanches d'août on entend, à cet endroit,

L'âne qui brait, le chien qui aboie, des coups de hache et un sapin qui tombe.

Mégevette, recueilli à Onnion, décembre 1965

(*Etres fantastiques… Haute-Savoie*, p. 108, n° 33)

*La borne déplacée (la parole qui délivre le revenant)*. – Il y a quatre-vingt-dix ans environ, un habitant du Lavouet avait déplacé en sa faveur les "limites" de sa propriété. Il avait bougé une borne.

Après sa mort, il revenait dans ce champ la nuit et on l'entendait répéter sans cesse : – Limite, limite, maudite limite !

Quand ceux qui avaient été lésés en ont eu assez de l'entendre, ils ont dit :

– Remets la limite en place et nous irons la planter !

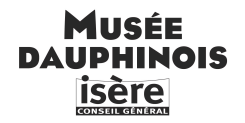

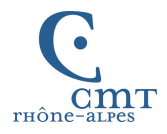

Le lendemain matin, ils ont vu que la borne avait été remise à sa place originelle. Alors ils l'ont plantée, et on n'a plus jamais entendu le revenant. Vailly, août 1965 (*Etres fantastiques… Haute-Savoie*, p. 160-161, n° 35)

*La femme qui demande de l'aide à la procession des morts*. – Une femme allait au moulin le jour de la Toussaint.

Sur son chemin, elle a croisé une troupe de revenants.

Son mulet en a eu si peur que le sac de blé qu'il portait est tombé à terre.

La femme a demandé au premier revenant de l'aider à recharger son sac.

Il lui a répondu : "Demandez au second, il vous aidera."

Elle a demandé au second, qui lui a dit : "Demandez au troisième, il vous aidera".

Elle a demandé au troisième, qui l'a renvoyée au quatrième, et ainsi de suite jusqu'au dernier.

Celui-là, justement, c'était son mari défunt.

Il l'a aidé à recharger son blé mais il lui a dit en la quittant :

– Malheureuse, ne retourne jamais au moulin un jour de Toussaint, car maintenant il va me falloir cent ans pour rattraper mes compagnons. Châteauroux, recuilli à Gap, décembre 1959 (*Etres fantastiques… Haute-Alpes*, p. 248, n° 21)

#### *Traduire des conflits sociaux*

Le quadrillage serré que C.J. a réalisé dans ses enquêtes sur le territoire Dauphiné-Savoie nous fait découvrir que les récits exprimaient bien plus de choses que les seuls faits merveilleux qu'ils relatent. Ce quadrillage a mis aussi en évidence une sociologie et une géographie des récits.

Les récits des pays de montagne, à l'est, expriment avec constance des préoccupations que l'on peut qualifier de métaphysiques, concernant le salut de l'âme, avec maints récits "exemplaires" illustrant en particulier le thème de *la punition de l'impiété*.

A l'ouest, la tonalité des récits est plus "sociale". Ces récits traduisent souvent des rancœurs bien enracinées contre les possédants, contre les seigneurs.

Ceci est flagrant dans plusieurs types de récits, mais surtout dans ceux qui concernent l'*esprit domestique* (comme on l'a déjà évoqué) et les *loups-garous* – sur lesquels nous ne nous étendrons pas ici<sup>7</sup>.

### *Relations entre ces récits et la société qui les a portés et transmis*

On ne peut qu'être frappés par le lien qui existe entre les récits de ce corpus et la vie des gens, du plus petit détail matériel à des faits de société imprégnant la société alpine tout entière, en passant par le vécu personnel des individus.

Ils permettent en particulier d'appréhender les inquiétudes et questionnements de ces montagnards au contact de la nature sauvage ou très relativement domestiquée. Ainsi la

<sup>&</sup>lt;sup>7</sup> Voir JOISTEN C., CHANAUD R. & JOISTEN A., 1992 (cf. note 2).

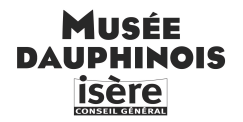

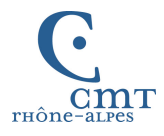

perception de l'angoissante solitude qui s'installe dans les alpages à l'automne, après la descente des troupeaux, laissant la place à d'effrayantes manifestations fantastiques.

*Le diable et le chasseur au chalet de Comberousse*. – Un prénommé Pierre qui était d'ici et qui a maintenant 80 ans, allait chasser le chamois à Comberousse dans l'hiver. La nuit venue, il est rentré dans un chalet et il a allumé du feu. Un moment après, un gros homme est entré à son tour dans le chalet, Il s'est assis de l'autre côté du feu, sans parler. Toute la nuit, chacun à leur tour, ils ont entretenu le feu, sans parler.

Et quand les premiers rayons du soleil sont apparus le gros homme, a regardé le chasseur et lui a dit :

– L'hiver à moi, l'été à toi.

Là-dessus, il a disparu est parti dans un tourbillon de flammes, c'était le diable. Saint-Colomban-des-Villards, juillet 1961

(*Etres fantastiques… Savoie*, p. 148, n° 4, 1re version)

### *La disparition des maléfices*

L'hiver, la nuit… autant de contextes pour le versant noir des croyances. Mais comme les premiers rayons du soleil chassent l'homme fantastique du récit précédent, deux marqueurs symboliques du lever du jour font disparaître les maléfices : la sonnerie de l'angélus, à connotation chrétienne, et selon des croyances bien plus anciennes, le chant du coq.

*La gouttière du diable (le diable dupé)*. – Au village de Béranger, actuellement abandonné, vivaient dans une masure un bon vieux et une bonne vieille qui n'avaient pas d'enfants. Leur toit avait une gouttière, mais le vieux ne pouvait plus monter pour la réparer, et il ne trouvait personne pour recouvrir le toit. Un soir, vers la tombée de la nuit, est arrivé un monsieur bien habillé, qui présentait bien ("je l'ai pas vu"). Il a dit au mari :

– J'ai entendu dire que vous vouliez faire recouvrir votre toit et qu'il n'y avait personne pour vous rendre service. Moi je suis là avec mes ouvriers et ils sont accoutumés à travailler la nuit. Ils n'ont pas de travail pour ce soir, ils vont travailler chez vous.

Le type a dit :

– Je veux bien. Combien ?

Le monsieur a dit :

– Ben, c'est pour rien. Je me réserve juste que, si c'est fini quand le coq chantera, tu seras à moi, mais qu'après ta mort.

Le type se dit : "Qu'est-ce que je m'en fous, quand je serai mort, il peut bien me prendre !" Il a pas trop précisé le "commerce" (la nature du contrat) à sa femme ; il a juste dit :

– Il va arranger le toit ce soir.

La femme était contente. Après, ils sont allés se coucher. Dans la nuit, ils entendaient du bruit, remuer toutes les ardoises, tout le fourbi. Le vieux ne faisait que se tourner dans le lit. La vieille lui disait :

– Tu n'as pas besoin de te faire du souci, puisque le toit se couvre.

– Oui, mais il y a autre chose qui m'enquiquine.

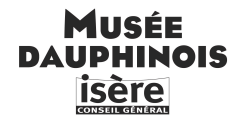

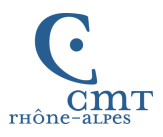

– Quoi ?

– Le marché.

– Tu m'as dit qu'il le faisait pour rien.

– Oui, mais il me prend après ma mort.

– Oh ! sapristi !

Elle se fait expliquer un peu.

– Tu t'es entendu avec le diable !

Elle a sauté en bas du lit, elle prend une bougie sans l'allumer, elle va à l'écurie où elle l'allume et la met sous le nez du coq, et le coq, surpris, a poussé un de ces *coquelico* colossal ! Et tout a disparu. Plus aucun bruit. C'était le moment : il ne restait plus qu'un demi mètre carré à recouvrir. Ils ont essayé de le recouvrir, mais ça remuait les ardoises. Ils mettaient des ardoises, mais c'était enlevé le lendemain… En désespoir de cause, ils ont mis un chaudron sous la gouttière. Bozel, avril 1968

(*Etres fantastiques… Savoie*, p. 266-267, n° 8)

\* \* \*

Ces quelques données n'épuisent pas tout ce que l'on peut tirer d'une enquête qui s'est étendue sur plus de vingt ans, et qui a été réalisée avec le souci de couvrir le plus complètement possible le territoire choisi, et le respect intégral de la parole des informateurs. On peut affirmer que cette enquête a sauvé d'un oubli irrémédiable toute une culture orale liée à un monde rural alpin maintenant disparu. Grâce à elle, ici publiée, nous pouvons avoir accès à ce *monde fantastique dans le folklore des Alpes françaises*, qui continue à nous apprendre des choses sur les générations passées, et aussi sur nous-mêmes.

*(Certains récits ont été légèrement réécrits)*

Alice Joisten (Grenoble) Jean-François Vrod (Fresnes)